# Moving story to "In Progress" when one of its sub-tasks is moved to "In Progress" (Transition issues)

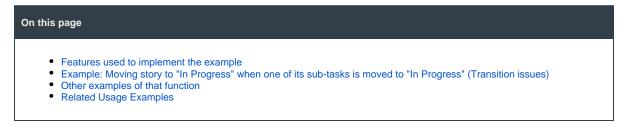

### Features used to implement the example

Transition issues

## Example: Moving story to "In Progress" when one of its sub-tasks is moved to "In Progress" (Transition issues)

A sub-task for a story is moved from "To Do" to "In Progress". The workflow then automatically moves the story from "To Do" to "In Progress".

Insert Transition issues post-function into transition from "To Do" to "In Progress" in sub-task's workflow with the following configuration:

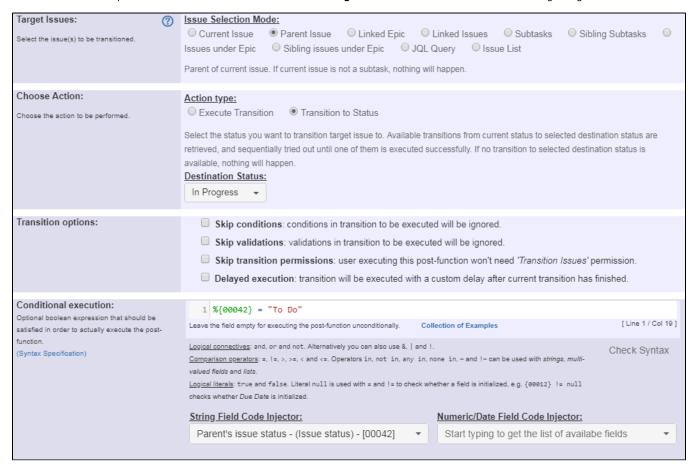

#### Note that:

- %{00042} is field code for field "Parent's issue status"
- If you have a condition or a validator in parent's workflow's transition from "To Do" to "In Progress" that blocks the transition depending on
  the status of sub- task's you might need to check option Delayed execution in order to try the execution of the transition once the sub-task
  has completed its current transition.

## Other examples of that function

Page: Automatically close resolved sub-tasks when parent issue is closed

Page: Automatically close resolved sub-tasks when parent issue is closed (Transition issues)

Page: Change parent's status depending on sub-task's summary Page: Change parent's status depending on sub-task's summary (Transition issues)

Page: Moving story to "In Progress" when one of its sub-tasks is moved to "In Progress"

Page: Moving story to "In Progress" when one of its sub-tasks is moved to "In Progress" (Transition issues)

Page: Moving story to "Ready for QA" once all its sub-tasks are in "Ready for QA" status

Page: Moving story to "Ready for QA" once all its sub-tasks are in "Ready for QA" status (Transition issues)

Page: Moving sub-tasks to "Open" status when parent issue moves to "In Progress"

Page: Moving sub-tasks to "Open" status when parent issue moves to "In Progress" (Transition issues)

Page: Transition only a sub-task among several ones

Page: Transition only a sub-task among several ones (Transition issues)

Page: Transition sub-tasks when parent is transitioned

Page: Transition sub-tasks when parent is transitioned (Transition issues)

Page: Triage Jira Service Desk email requests (Move issues)

## Related Usage Examples

- Moving story to "In Progress" when one of its sub-tasks is moved to "In Progress" (Transition issues)
  - example
  - post-function
  - transition
- · Transition sub-tasks when parent is transitioned
  - example
  - o post-function
  - o sub-task
  - transitionoutdated
- · Transition only a sub-task among several ones
  - o example
  - o post-function
  - o sub-task
  - o transition
  - outdated
- Moving sub-tasks to "Open" status when parent issue moves to "In Progress"
  - example
  - o post-function
  - o sub-task
  - o transition
  - outdated
- Moving story to "Ready for QA" once all its sub-tasks are in "Ready for QA" status
  - example
  - post-function
  - o sub-task
  - o transition
  - outdated
- Moving story to "In Progress" when one of its sub-tasks is moved to "In Progress"
  - o example
  - o post-function
  - o sub-task
  - transition
  - outdated
- Change parent's status depending on sub-task's summary (Transition issues)
  - o example
  - o post-function
  - transition
- Automatically close resolved sub-tasks when parent issue is closed
  - o example
  - o post-function
  - sub-task
  - transitionoutdated
- · Change parent's status depending on sub-task's summary
  - example
  - post-function
  - o sub-task
  - o transition
  - outdated
- Automatically close resolved sub-tasks when parent issue is closed (Transition issues)
  - o example
  - o post-function
  - transition
- · Close parent issue when all sub-tasks are closed
  - example
  - o condition

- o validator
- o post-function
- o sub-task
- o transition
- Moving sub-tasks to "Open" status when parent issue moves to

  - o transition
- Transition sub-tasks when parent is transitioned (Transition issues)
  o example

  - post-functiontransition
- Transition only a sub-task among several ones (Transition issues)

  o example

  post-func

  - o post-function
  - o transition
- transition
   Moving story to "Ready for QA" once all its sub-tasks are in "Ready for QA" status (Transition issues)
   example
   post-function
   transition